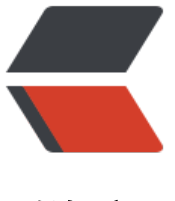

链滴

## Sillot v[0.20](https://ld246.com) release

作者: soltus

- 原文链接:https://ld246.com/article/1681484706315
- 来源网站: [链滴](https://ld246.com/member/soltus)
- 许可协议:[署名-相同方式共享 4.0 国际 \(CC BY-SA 4.0\)](https://ld246.com/article/1681484706315)

<p>:warning: 这是自动构建的开发者版本!数据无价,请勿用于生产环节<br>

:heart: 欢迎共建汐洛 <a href="https://ld246.com/forward?goto=mailto%3A694357845%40qq. om" target="\_blank" rel="nofollow ugc">694357845@qq.com</a><br>

:construction: <a href="https://ld246.com/forward?goto=https%3A%2F%2Fgithub.com%2Fo gs%2FHi-Windom%2Fprojects%2F2%2Fviews%2F2" target="\_blank" rel="nofollow ugc">Sillo is currently in active development </a> </p>

<p>:ship: <a href="https://ld246.com/forward?goto=https%3A%2F%2Fhub.docker.com%2Fr 2Fsoltus%2Fsillot%2Ftags%3Fpage%3D1%26ordering%3Dlast\_updated" target="\_blank" rel= nofollow ugc">Docker image</a> :iphone: <a href="https://ld246.com/forward?goto=https 3A%2F%2Fgithub.com%2FHi-Windom%2FSillot-android%2Freleases" target="\_blank" rel="no ollow ugc">Android application package</a> :package: <a href="https://ld246.com/forward goto=https%3A%2F%2Fgithub.com%2FK-Sillot%2FSillot-Be%2Freleases" target="\_blank" rel "nofollow ugc">Chromium Browser Extension</a></p>

<p><a href="https://ld246.com/forward?goto=https%3A%2F%2Fcamo.githubusercontent.c m%2Fbd7cbf055911eba1c713484f3f46b0556091e66f711f6df36557dbeaf389018b%2F687474 0733a2f2f696d672e736869656c64732e696f2f62616467652f4368726f6d69756d2039342b2d6 6c61636b3f6c6f676f3d476f6f676c65204368726f6d65266c6f676f436f6c6f723d7768697465" ta get="\_blank" rel="nofollow ugc"><img src="https://camo.githubusercontent.com/bd7cbf05 911eba1c713484f3f46b0556091e66f711f6df36557dbeaf389018b/68747470733a2f2f696d672 736869656c64732e696f2f62616467652f4368726f6d69756d2039342b2d626c61636b3f6c6f676 3d476f6f676c65204368726f6d65266c6f676f436f6c6f723d7768697465" alt=""></a><a href= https://ld246.com/forward?goto=https%3A%2F%2Fcamo.githubusercontent.com%2Ff3e9d92 0c71a8150975cc3edc2cc0c4acb4f6ee45acc3a2ed923cb88a77af9a%2F68747470733a2f2f696d 72e736869656c64732e696f2f62616467652f57696e646f77732031302b2d626c61636b3f6c6f67 f3d57696e646f7773203131" target="\_blank" rel="nofollow ugc"><img src="https://camo.git ubusercontent.com/f3e9d92c0c71a8150975cc3edc2cc0c4acb4f6ee45acc3a2ed923cb88a77af a/68747470733a2f2f696d672e736869656c64732e696f2f62616467652f57696e646f777320313 2b2d626c61636b3f6c6f676f3d57696e646f7773203131" alt=""></a><a href="https://ld246.c m/forward?goto=https%3A%2F%2Fcamo.githubusercontent.com%2Fe7ec875a6f053aa83f00 63b744e722360c6df12259892333bab3119f65e580c%2F68747470733a2f2f696d672e7368696 6c64732e696f2f62616467652f6d61634f532d626c61636b3f6c6f676f3d6170706c65" target="\_b ank" rel="nofollow ugc"><img src="https://camo.githubusercontent.com/e7ec875a6f053aa8 f00b63b744e722360c6df12259892333bab3119f65e580c/68747470733a2f2f696d672e736869 56c64732e696f2f62616467652f6d61634f532d626c61636b3f6c6f676f3d6170706c65" alt="">< a><a href="https://ld246.com/forward?goto=https%3A%2F%2Fcamo.githubusercontent.co %2Fb5223f779304bf0e4e78b7f2bf8270b41e27d63e6bc1d7bb52b8726501998492%2F687474 0733a2f2f696d672e736869656c64732e696f2f62616467652f446f636b65722d626c61636b3f6c f676f3d646f636b6572" target="\_blank" rel="nofollow ugc"><img src="https://camo.githubu ercontent.com/b5223f779304bf0e4e78b7f2bf8270b41e27d63e6bc1d7bb52b8726501998492/ 8747470733a2f2f696d672e736869656c64732e696f2f62616467652f446f636b65722d626c6163 b3f6c6f676f3d646f636b6572" alt=""></a><a href="https://ld246.com/forward?goto=https% A%2F%2Fcamo.githubusercontent.com%2F51f3475b96d58bb81bd25ceca7d4c403375c48cae 26867d12c50ac5802df323%2F68747470733a2f2f696d672e736869656c64732e696f2f6261646 652f416e64726f69642031312b2d626c61636b3f6c6f676f3d616e64726f6964" target="\_blank" el="nofollow ugc"><img src="https://camo.githubusercontent.com/51f3475b96d58bb81bd2 ceca7d4c403375c48cae726867d12c50ac5802df323/68747470733a2f2f696d672e736869656c6 732e696f2f62616467652f416e64726f69642031312b2d626c61636b3f6c6f676f3d616e64726f6 64" alt=""></a></p>

 $\langle$ hr $>$ 

<h2 id="-Sillot"><a href="https://ld246.com/forward?goto=https%3A%2F%2Fgithub.com%2 Hi-Windom%2FSillot" target=" blank" rel="nofollow ugc">@Sillot</a></h2> <h3 id="改进功能---Enhancement">改进功能 | Enhancement</h3>  $|<sub>u</sub>|$ 

<li><a href="https://ld246.com/forward?goto=https%3A%2F%2Fgithub.com%2FHi-Windo

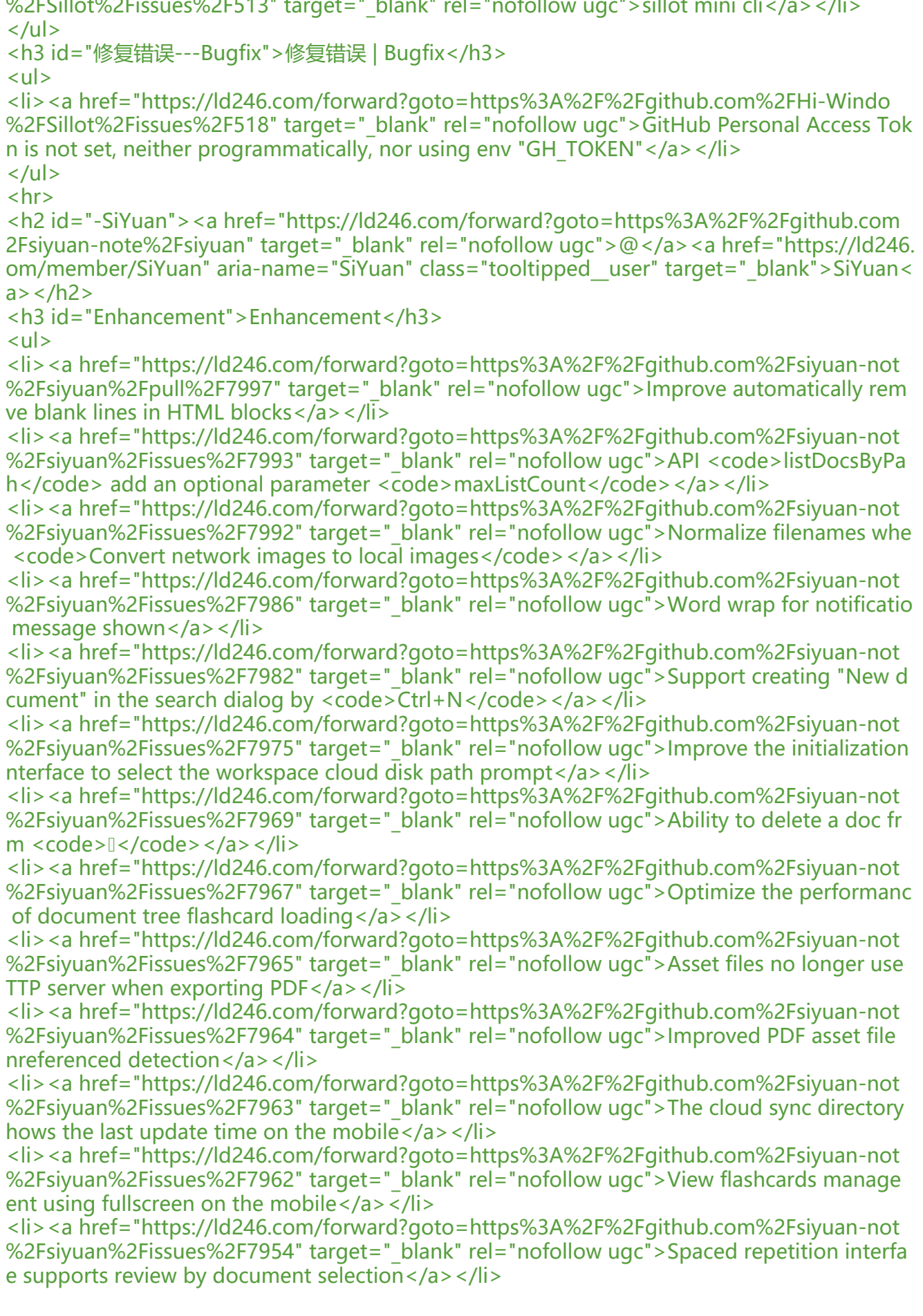

<li><a href="https://ld246.com/forward?goto=https%3A%2F%2Fgithub.com%2Fsiyuan-not %2Fsiyuan%2Fissues%2F7953" target=" blank" rel="nofollow ugc">Occlude rendering after ntering an inline-level formula at the beginning of the paragraph $\langle a \rangle \langle a \rangle$ 

<li><a href="https://ld246.com/forward?goto=https%3A%2F%2Fgithub.com%2Fsiyuan-not %2Fsiyuan%2Fissues%2F7951" target=" blank" rel="nofollow ugc">The flashcard manageme t interface supports ↑/↓ selection</a></li>

<li><a href="https://ld246.com/forward?goto=https%3A%2F%2Fgithub.com%2Fsiyuan-not %2Fsiyuan%2Fissues%2F7949" target=" blank" rel="nofollow ugc">Swipe back to close the opup on Android</a></li>

<li><a href="https://ld246.com/forward?goto=https%3A%2F%2Fgithub.com%2Fsiyuan-not %2Fsiyuan%2Fissues%2F7947" target=" blank" rel="nofollow ugc">Improve the editor settin s of the mobile  $\langle a \rangle$   $\langle |i \rangle$ 

<li><a href="https://ld246.com/forward?goto=https%3A%2F%2Fgithub.com%2Fsiyuan-not %2Fsiyuan%2Fissues%2F7945" target="\_blank" rel="nofollow ugc">Drag and drop an image rom desktop create a cover image</a> </li>

<li><a href="https://ld246.com/forward?goto=https%3A%2F%2Fgithub.com%2Fsiyuan-not %2Fsiyuan%2Fissues%2F7943" target=" blank" rel="nofollow ugc">When the current spaced epetition is completed, supports choose whether to continue</a></li>

<li><a href="https://ld246.com/forward?goto=https%3A%2F%2Fgithub.com%2Fsiyuan-not %2Fsiyuan%2Fissues%2F7928" target=" blank" rel="nofollow ugc">Custom icon copying is n t working</a> </li>

<li><a href="https://ld246.com/forward?goto=https%3A%2F%2Fgithub.com%2Fsiyuan-not %2Fsiyuan%2Fissues%2F7921" target=" blank" rel="nofollow ugc">Automatically remove bl nk lines in HTML blocks</a></li>

<li><a href="https://ld246.com/forward?goto=https%3A%2F%2Fgithub.com%2Fsiyuan-not %2Fsiyuan%2Fissues%2F7551" target=" blank" rel="nofollow ugc"><code>Ctrl+Click</cod > click on aliases, names and attributes to open search</a></li>

<li><a href="https://ld246.com/forward?goto=https%3A%2F%2Fgithub.com%2Fsiyuan-not %2Fsiyuan%2Fissues%2F7203" target="\_blank" rel="nofollow ugc">Add OCR-related operati ns to the image menu</a> </li>

 $\langle$ /ul $\rangle$ 

<h3 id="Bugfix">Bugfix</h3>  $|<sub>u</sub>|$ 

<li><a href="https://ld246.com/forward?goto=https%3A%2F%2Fgithub.com%2Fsiyuan-not %2Fsiyuan%2Fissues%2F7984" target=" blank" rel="nofollow ugc"><code>Enter</code> aft r the folded heading in the list will cause the blocks to be reversed below the heading</a></l >

<li><a href="https://ld246.com/forward?goto=https%3A%2F%2Fgithub.com%2Fsiyuan-not %2Fsiyuan%2Fissues%2F7978" target=" blank" rel="nofollow ugc">Automatic launch at boot does not work</a></li>

<li><a href="https://ld246.com/forward?goto=https%3A%2F%2Fgithub.com%2Fsiyuan-not %2Fsiyuan%2Fissues%2F7977" target=" blank" rel="nofollow ugc">Appearance language is i correct when switching workspaces $\langle a \rangle$  =  $\langle |$ i>

<li><a href="https://ld246.com/forward?goto=https%3A%2F%2Fgithub.com%2Fsiyuan-not %2Fsiyuan%2Fissues%2F7974" target="\_blank" rel="nofollow ugc">Bazaar updates will repea operations</a> </li>

<li><a href="https://ld246.com/forward?goto=https%3A%2F%2Fgithub.com%2Fsiyuan-not %2Fsiyuan%2Fissues%2F7961" target=" blank" rel="nofollow ugc">Abnormal focus state afte embedded block breadcrumb jump</a> </li>

<li><a href="https://ld246.com/forward?goto=https%3A%2F%2Fgithub.com%2Fsiyuan-not %2Fsiyuan%2Fissues%2F7960" target=" blank" rel="nofollow ugc">Fix the problem that notif cations cannot be allowed on Android 13</a> </li>

<li><a href="https://ld246.com/forward?goto=https%3A%2F%2Fgithub.com%2Fsiyuan-not %2Fsiyuan%2Fpull%2F7956" target=" blank" rel="nofollow ugc">Fix a potential null object re erence in the electron main process</a></li>

<li><a href="https://ld246.com/forward?goto=https%3A%2F%2Fgithub.com%2Fsiyuan-not %2Fsiyuan%2Fissues%2F7955" target="\_blank" rel="nofollow ugc">Wrong caret position wh n editing block in spaced repetition interface on the mobile</a> </li>

<li><a href="https://ld246.com/forward?goto=https%3A%2F%2Fgithub.com%2Fsiyuan-not %2Fsiyuan%2Fissues%2F7952" target=" blank" rel="nofollow ugc">The soft keyboard is not idden after the mobile editor setting is closed</a></li>

<li><a href="https://ld246.com/forward?goto=https%3A%2F%2Fgithub.com%2Fsiyuan-not %2Fsiyuan%2Fissues%2F7950" target="\_blank" rel="nofollow ugc">Spaced repetition interfa e editor toolbar occlusion problem</a></li>

<li><a href="https://ld246.com/forward?goto=https%3A%2F%2Fgithub.com%2Fsiyuan-not %2Fsiyuan%2Fissues%2F7946" target=" blank" rel="nofollow ugc">Mobile editor setting text error</a></li>

 $\langle$ /ul $\rangle$ 

<h3 id="Development">Development</h3>

<ul>

<li><a href="https://ld246.com/forward?goto=https%3A%2F%2Fgithub.com%2Fsiyuan-not %2Fsiyuan%2Fpull%2F8002" target="\_blank" rel="nofollow ugc">Fix a fatal error in GitHub A tion that casued by electron-builder</a> </li>

<li><a href="https://ld246.com/forward?goto=https%3A%2F%2Fgithub.com%2Fsiyuan-not %2Fsiyuan%2Fpull%2F7994" target="\_blank" rel="nofollow ugc">Provide useful information or contributors</a></li>

 $\langle$ /ul $\rangle$